## calcium-activated potassium channel activity

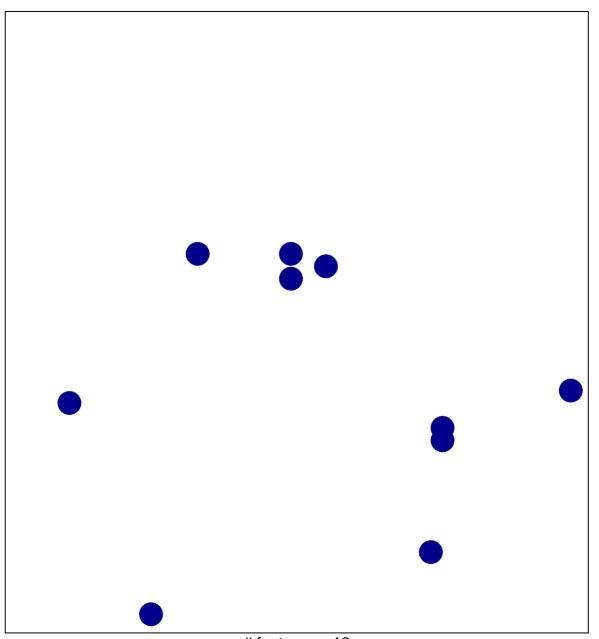

# features = 10 chi-square p = 0.83

## calcium-activated potassium channel activity

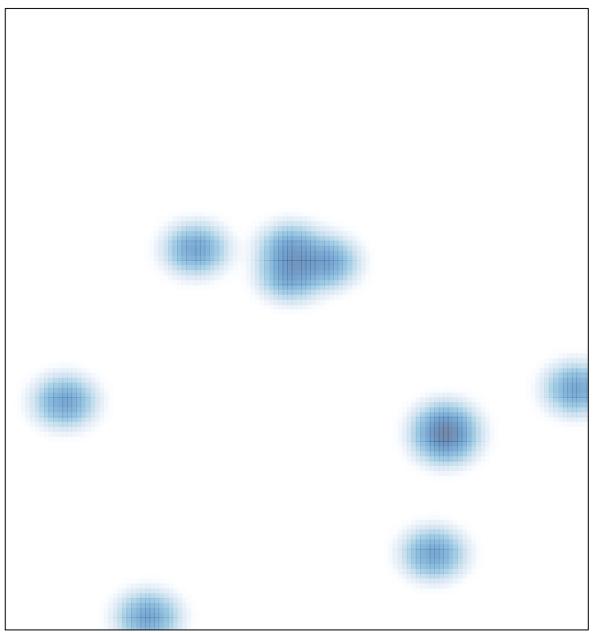

# features = 10 , max = 1